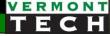

## Introduction to PHP

CIS 1152 Adv Web Dev Lecture 2 Steve Ruegsegger Overview

**Goal**: Starting concepts of the PHP scripting language Objectives:

- 1. PHP init
- 2. Variables
- 3. Expressions and uses of variables: numeric, string
- 4. PHP Comments

# Init

PHP blocks

#### You are here...

#### Compiled vs Interpreted (script)

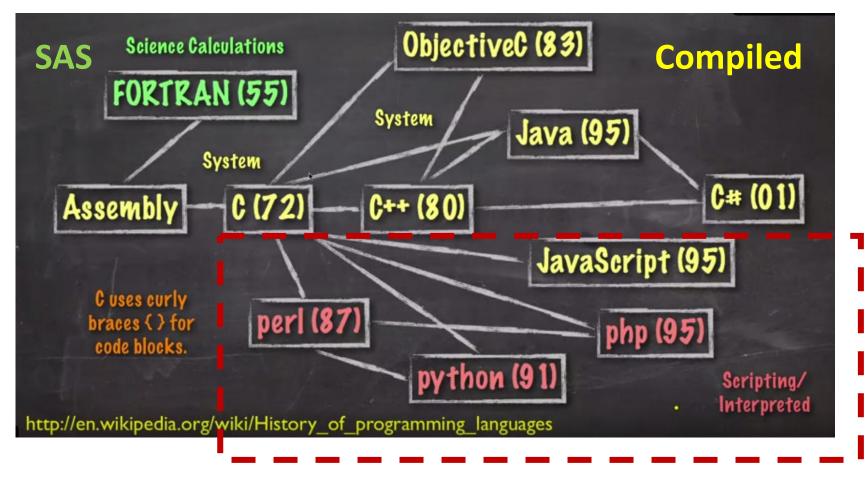

## Hello world

• The **first program** anyone writes in a new language:

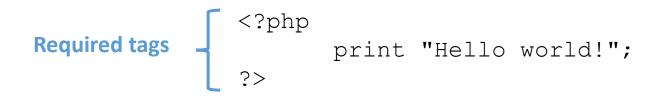

- PHP code is inserted in *blocks*!
- The PHP blocks can be *anywhere* within the normal HTML document
- PHP blocks are evaluated *before* the HTML is sent!
- When you see a PHP block, just remember that the PHPengine will <u>execute</u> and <u>replace</u> it **before** sending to client.

#### **PHP** Basics

- a) PHP code is put into blocks which are intermingled with the HTML tags
- b) PHP file <u>must</u> be saved with an extension of . php in order to be processed by the scripting engine.
- c) PHP code is server-side only. The PHP-engine replaces the PHP blocks with the results of the PHP logic
- d) PHP code is never sent to a *client's* Web browser. The user never sees it.
- e) PHP statements **must** end with a semicolon (;)
- f) PHP commands are case insensitive: print same as PRINT

## Creating PHP Code Blocks

- <? ?> is an generic HTML "server-side" block
- Outside of a block, is regular old HTML (the default)
- Code declaration blocks are separate sections in a Web page document that are *interpreted* by the scripting engine (server) <u>before</u> going to the client
- <?php ?> is the block which tells the PHP engine to run (execute). All other code is HTML and ignored by PHP engine.

|           | <body></body>    |
|-----------|------------------|
| HTML-land | <h1> title </h1> |
|           | php</th          |
| PHP-land  | PHP statements   |
|           | _ ?>             |
| HTML-land | > back to html   |
|           |                  |

## **Displaying Script Results**

- Any <u>output</u> the PHP block is added to the rest of the HTML around it and sent to the client browser (firefox)
- i.e. PHP writes out HTML code
- The server interprets the PHP commands, where the main purpose is to write out HTML code to the client
- This is code writing code!
  - The echo and print commands of PHP write out HTML

```
<h1> This is a title <h1>
<?php
echo " a new paragraph ";
?>
 back to html
```

## Multiple PHP Blocks

Multiple PHP blocks can be embedded *all over* the html document.

|           | <body></body>                                           |
|-----------|---------------------------------------------------------|
| HTML-land | <h1>Multiple Script Sections</h1>                       |
|           | <h2>First Script Section</h2>                           |
|           | php</td                                                 |
| PHP-land  | echo "Output from the first script section.";           |
|           | ?>                                                      |
| HTML-land | <h2>Second Script Section</h2>                          |
| PHP-land  | php echo "<p Output from the second script section.";?> |
| HTML-land |                                                         |

## HTML Template

 Since PHP is embedded within HTML, I recommend that we all create a simple HTML template for practicing PHP.

|              | File | Edit V                                                                                                    | iew Se                                                                       | election  | Find  | Packages | Help     |                |                |
|--------------|------|----------------------------------------------------------------------------------------------------|------------------------------------------------------------------------------|-----------|-------|----------|----------|----------------|----------------|
|              |      |                                                                                                    | tem                                                                          | plate.php | C     |          |          |                |                |
|              | 1    | d</td <td>octyp</td> <td>e htm</td> <td>1&gt;</td> <td></td> <td></td> <td></td> <td></td>                  | octyp                                                                        | e htm     | 1>    |          |          |                |                |
| HTML-land    | 2    | <htr< td=""><td></td><td></td><td></td><td></td><td></td><td></td><td></td></htr<>                          |                                                                              |           |       |          |          |                |                |
| HTIVIL-IUIIU | 3    | <hea< th=""><th>ad&gt;<!--</th--><th>head&gt;</th><th></th><th></th><th></th><th></th><th></th></th></hea<> | ad> </th <th>head&gt;</th> <th></th> <th></th> <th></th> <th></th> <th></th> | head>     |       |          |          |                |                |
|              | 4    | <body></body>                                                                                               |                                                                              |           |       |          |          |                |                |
|              | 5    |                                                                                                    |                                                                              |           |       |          |          |                |                |
|              | 6    | <h1< th=""><th>&gt;PHP</th><th>pract</th><th>ice&lt;</th><th>/h1&gt;</th><th></th><th></th><th></th></h1<>  | >PHP                                                                         | pract     | ice<  | /h1>     |          |                |                |
|              | 7    |                                                                                                    |                                                                              | prace     | 100 ( | /        |          |                |                |
|              | 8    | pl</th <th>n</th> <th></th> <th></th> <th></th> <th></th> <th></th> <th></th>                               | n                                                                            |           |       |          |          |                |                |
| PHP-land     | 9    | ;>                                                                                                    | Ψ                                                                            |           |       |          |          |                |                |
|              | 10   |                                                                                                    |                                                                              |           |       |          |          |                |                |
|              |      | ( /b )                                                                                                    | م واد م                                                                      |           |       |          |          |                |                |
| HTML-land    | 11   |                                                                                                    | ody>                                                                         |           |       |          |          |                |                |
| TTTVIL-TUTTU | 12   | <th>tml&gt;</th> <th></th> <th></th> <th></th> <th></th> <th></th> <th></th>                                | tml>                                                                         |           |       |          |          |                |                |
|              | 13   |                                                                                                    |                                                                              |           |       |          |          |                |                |
|              |      |                                                                                                    |                                                                              |           |       |          |          |                |                |
|              |      |                                                                                                    |                                                                              |           |       |          |          |                |                |
|              |      |                                                                                                    |                                                                              |           |       |          |          |                |                |
|              | C:\U | sers\stev                                                                                                   | e\Box S                                                                      | yr LF     | UTF-  | 8 PHP    | 🎾 master | <b>C</b> Fetch | <b>G</b> itHub |

#### Whitespace

- whitespace = spaces, tabs newlines
- They are <u>all</u> ignored
- Use them for nice formatting

```
<?php print "Hello "; print "world!"; ?>
 this
is a
Test in line 1 
 line2
```

#### PHP output – echo or print

• There are actually quite a few output *formats*:

## Output

- echo is a language construct can be treated like a function with one parameter. Without parentheses, it accepts multiple parameters.
  - print is a function only one parameter, but parentheses are optional so it can look like a language construct.

```
<?php
   $x = "15" + 27;
   echo $x;
   echo("\n");
   echo $x, "\n";
   print $x;
    print $x;
    print "\n";
   print("\n");
?>
```

FYI: echo is from bash, print is from perl/python

## Running, writing, testing PHP

- There is not really an IDE. I would argue it doesn't make sense anyway.
- You will **always** write your PHP in a text file editor.
- To run:
- 1. The normal way is to use the apache web server.
- 2. Or, you may run that script from a CLI; i.e. OS prompt.

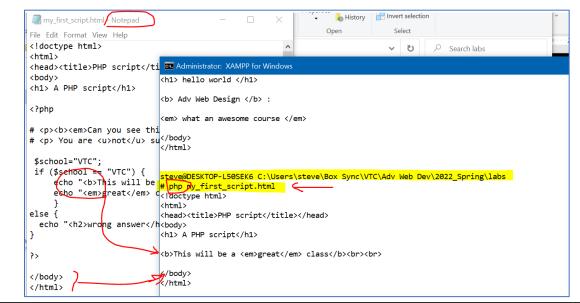

class demo needed

## Variables

The Missing Link -- ch27, pg 158 -- "Data Storage"

## What is a variable?

- Stores a value in memory
- That location might be address: 0x62A86D153
- Fortunately, that memory location is given a name – very helpful for us programmers
- That memory location stays the same...
- ...but the content within that memory location changes throughout the program.
- The expression (Right of =) is evaluated<sup>spam=\$spam+2</sup>; first, then the results put into variable location (Left)

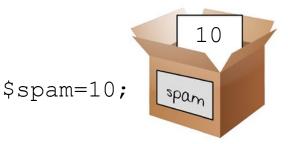

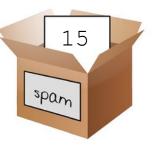

\$spam=10+5;

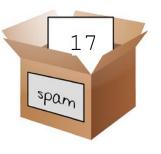

## Variable names (a.k.a. identifier)

- The values stored in computer memory are called **variables**
- The values, or data, contained in variables are classified into categories known as **data types**
- The name you assign to a variable is called an **identifier**
- <u>Rules</u> for PHP variable names (*identifiers*):
  - $\circ$  must begin with a dollar sign (\$),
  - o may <u>not</u> include a number or underscore as the *first* character,
  - o <u>cannot</u> include spaces, and
  - o is case sensitive
- *e.g.:* \$x, \$var, \$VAR, \$last\_name, \$lastName (all different)
- Most of the time, forgetting the "\$" start will end in a parse error. But there are some instances when PHP sees a non-\$start id as a constant or keyword. Be careful.

## Variable name limits

Review: to display variables in string context

 separated by commas
 or put right in double quotes

echo "The legal voting age is ", \$VotingAge, ".";
echo "The legal voting age is \$VotingAge. ";

 If you need to *smash* a character right next to a variable name, you can use {} around the *identifer*:

```
echo "that is ${name}'s book";
echo "new filename is ${fname}_lab3.doc";
```

#### demo

#### l02\_variables

| 7  | php</th                                               |
|----|-------------------------------------------------------|
| 8  |                                                       |
| 9  | \$x = 10;                                             |
| 10 | \$y = 5;                                              |
| 11 | \$z = \$x + \$y;                                      |
| 12 | <pre>print(" x = \$x<br/>y = \$y<br/>z = \$z");</pre> |
| 13 |                                                       |
| 14 | x = x + y;                                            |
| 15 | <pre>print(" new x = \$x");</pre>                     |
| 16 | <pre>print("<br/>z = \$z (unchanged)");</pre>         |
| 17 |                                                       |
| 18 | ?>                                                    |

## Working with Data Types

- A **data type** is the specific category of information that a variable contains
- Data types that can be assigned only a single value are called **primitive types**

The Missing Link: An Introduction to Web Development and Programming Chapter 27

- <u>Booleans</u> Can have a value of 0 or 1
- <u>Integers</u> Whole numbers (1, 3, 20, etc.)
- Floating point numbers Decimal values (1.33, 34.2325)
- <u>Strings</u> Contain any number of characters
- <u>Arrays</u> Structured lists of information
- <u>Objects</u> Collections of related variables and functions
- <u>Resources</u> Special variables that hold reference points to things like files
- <u>NULL</u> An empty (unused or unset) variable
- <u>Callbacks</u> A mechanism to reference a function declared elsewhere

| Data Type                 | Description                                                                                       |
|---------------------------|---------------------------------------------------------------------------------------------------|
| Integer numbers           | The set of all positive and negative numbers and<br>zero, with no decimal places                  |
| Floating-point<br>numbers | Positive or negative numbers with decimal places or<br>numbers written using exponential notation |
| Boolean                   | A logical value of "true" or "false"                                                              |
| String                    | Text such as "Hello World"                                                                        |
| NULL                      | An empty value, also referred to as a NULL value                                                  |

#### Data type assumption or typecasting

- PHP has *very aggressive* type **conversion** 
  - PHP uses the operator to *figure out* your meaning
  - i.e. \$x = "15" + 27
  - Because + is an numeric operator, the "15" string is converted to 15 numeric.
  - (Python, bash, java, C would *never* do this...)
- Rather than have PHP "convert" based on operator; you can Type Cast (-- it's better practice anyway)
  - intval()
  - floatval()
  - strval()
- Or you can use C-style typecasting
  - \$amount = (float)\$input ;

## String variables

• Put in quotes:

```
$name = "Steve";
```

• Strings can span multiple lines! (can contain \n's)

```
$header = "<html>
<head>
<title> foobar </title>
</head>
";
```

• Concatenate operator is the dot (.)

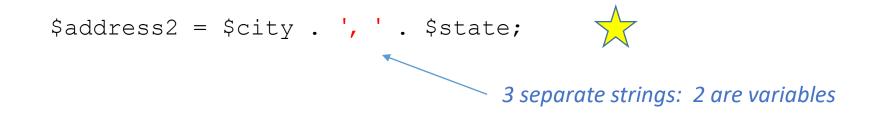

## **Quoting Strings**

- Two kinds of quotes.
- Quotes are like *functions* 
  - 1. Double quotes *evaluate* the string inside
  - 2. Single quotes are treated as *literals*.
- That is,
  - 1. Double quotes look inside the quotes and change any identifiers (i.e variable names with \$'s) to the value
  - 2. Single quotes don't. A \$ is just a dollar sign. Literally.

| echo | "his | name | is | \$name"; | $\rightarrow$ | his | name | is | John   |
|------|------|------|----|----------|---------------|-----|------|----|--------|
| echo | 'his | name | is | \$name'; | $\rightarrow$ | his | name | is | \$name |

#### Escapes

- If you don't want the double quotes to evaluate something – then you *escape* it
- The escape character is a backslash \
- The character to the right of the \ is interpreted differently.
- Escapes quotes

# I really want double quotes to be printed echo "Define the word \"\$word\" please";

# this also works: echo "Define the word '\$word'";

• Escape dollar signs

echo "your total bill is \\$ \$total. <br>\n";

## A Microsoft GOTCHA!

- So-called "Smart Quotes" don't work in PHP.
- You need DUMB QUOTES like "
- You can either change the quotes in the source, or change them in the ascii text editor .php file.
  - But you must change them!
  - For this PPT, I "turned-off" smart quotes

# Using variables

String functions and numeric expressions

## Some string functions

- strlen() length
- strtolower() all lower case
- strtoupper() all upper case
- ucwords() first letter of each word upper case
- ucfirst() capitalize first word of string

```
$name=ucwords( $first." ".$last );
echo "today is ", ucfirst($day);
$ans = strtolower($ans);
```

#### Constants

- A constant contains information that <u>does not</u> change and <u>cannot</u> change
- It's immutable
- Constant names do <u>not</u> begin with a dollar sign (\$)
- Constant names (usually?) use all UPPERCASE letters
- Use the define () function to create a constant define ("CONSTANT\_NAME", value);
- The value you pass to the define () function can be a text string, number, or Boolean value

### Numeric Data Types

- Numeric operators: + \* /
- PHP does not require you to define INT or FLOAT
  - It will check and use the appropriate operations

```
$total = $quantity * $price;
$total = $total + ($total * $taxrate);
echo "total price is \$ $total <br>\n";
```

#### Operators

| Operator | Name           | Example   |
|----------|----------------|-----------|
| +        | Addition       | \$a + \$b |
| -        | Subtraction    | \$a - \$b |
| *        | Multiplication | \$a * \$b |
| /        | Division       | \$a / \$b |
| olo      | Modulus        | \$a % \$b |

#### **Cool Combined Operators (contractions)**

| Operator | Use        | Equivalent To   |
|----------|------------|-----------------|
| +=       | \$a += \$b | \$a = \$a + \$b |
| - =      | \$a -= \$b | \$a = \$a - \$b |
| *=       | \$a *= \$b | \$a = \$a * \$b |
| /=       | \$a /= \$b | \$a = \$a / \$b |
| %=       | \$a %= \$b | \$a = \$a % \$b |
| . =      | \$a .= \$b | \$a = \$a . \$b |

See The Missing Link -- ch 28, pg 167

#### Auto-increment

- Super helpful little function.
  - \$var++ means add 1 to the current value
  - *i.e.* \$ var = \$var + 1;
- Auto-increment can happen *within* other commands, like echo and loops.
- Timing:
  - \$var++ increments AFTER being used
  - ++\$var increments BEFORE being used

```
$student = 100;
echo "The next student is: ", $student++ , "<br>\n";
echo "The next student is: ", $student++ , "<br>\n";
echo "The final student is: $student "<br>\n";
```

The next student is: 100 The next student is: 101 The final student is: 102

## Some number functions

- round() will round the specified digit. The default is the ones place
- number\_format() will print the number as a string in a pleasant format, with commas.

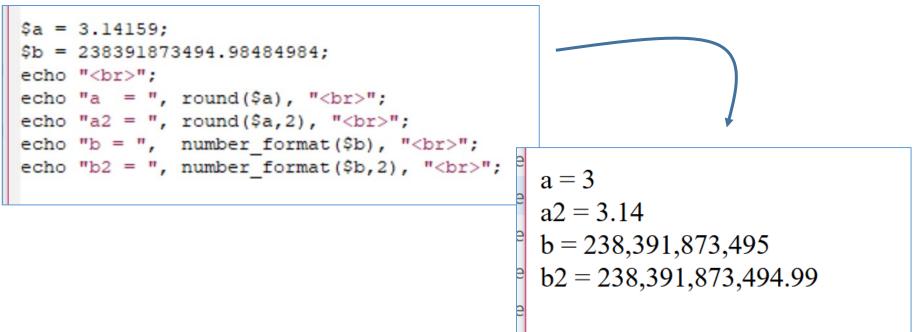

demo: IO2\_expressions

# PHP Comments

2 types

#### Comments

- Comments are nonprinting lines placed in code that do not get executed, but provide very helpful information, such as:
  - The name of the script
  - Your name and the date you created the program
  - Notes to yourself
  - Instructions to future programmers who might need to modify your work
- Two types
  - 1. Block comments -- spans multiple lines
  - 2. Single line -- only the "rest" of that line

#### Comments

- 1. Line comments hide a single line of code
   statement; // comment
   statement; # comment
- 2. Block comments hide *multiple* lines of code

```
/* lots
    of
    lines in this comment
*/
```

#### Why 2 types?

#### Comments

- Use <u>line</u> comments:
  - for comments after statements

\$x = split(\$address,1); # this is the house number

• a short description of the line of code

 $\ensuremath{{\prime}}\xspace$  // this is after the Submit button

- If (\$ENV{ 'Submit' } eq true) {
- Use <u>block</u> comments:
  - Long header comments
  - Commenting out <u>large</u> sections of code, which could even have <u>line</u> comments nested
- Note: You <u>cannot</u> nest block comments!

/\* this will not work

```
# don't do this
$name = 'bob'; /* smith */
```

#### PHP errors

- The Missing Link-- ch 27, p153
- Let's sabotage a program.
- Ack, missing the semicolon

```
$k=1
print "k = $k <br>\n";
```

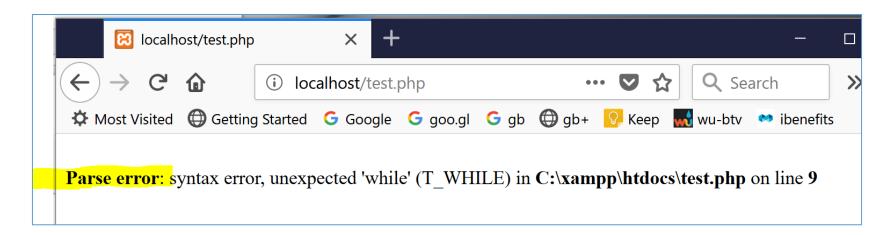

## Lab 1 this week

- Install XAMPP (the server)
- Install and setup your dev *environment* 
   Atom, Microsoft Visual Studio Code, Brackets
- Write some simple PHP scripts and HTML pages
- Go for it. Enjoy!
- Take snapshots as you go along.
  - <u>Not</u> of the entire screen! Just the section of interest.
  - Store the pictures "somewhere"
  - Integrate the pictures with text in your report "later"
  - Format the report (text/pictures) as the last thing right before turning it in.
  - i.e. Content first -- Format last